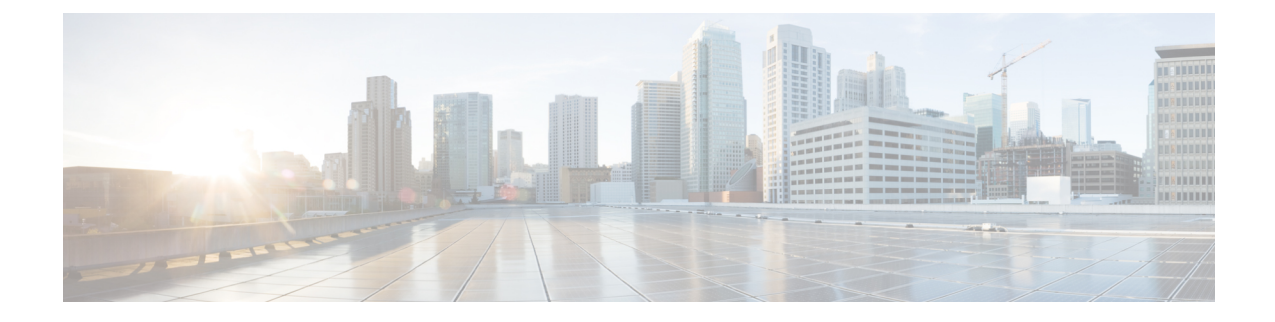

## ファイアウォール情報

この章は、次の項で構成されています。

• ファイアウォール情報 (1 ページ)

## ファイアウォール情報

次の表に示すポートは、Cisco Secure Email Gateway を正常に動作させるために開く必要がある 場合があります(デフォルト値を示す)。

表 **<sup>1</sup> :** ファイアウォール ポート

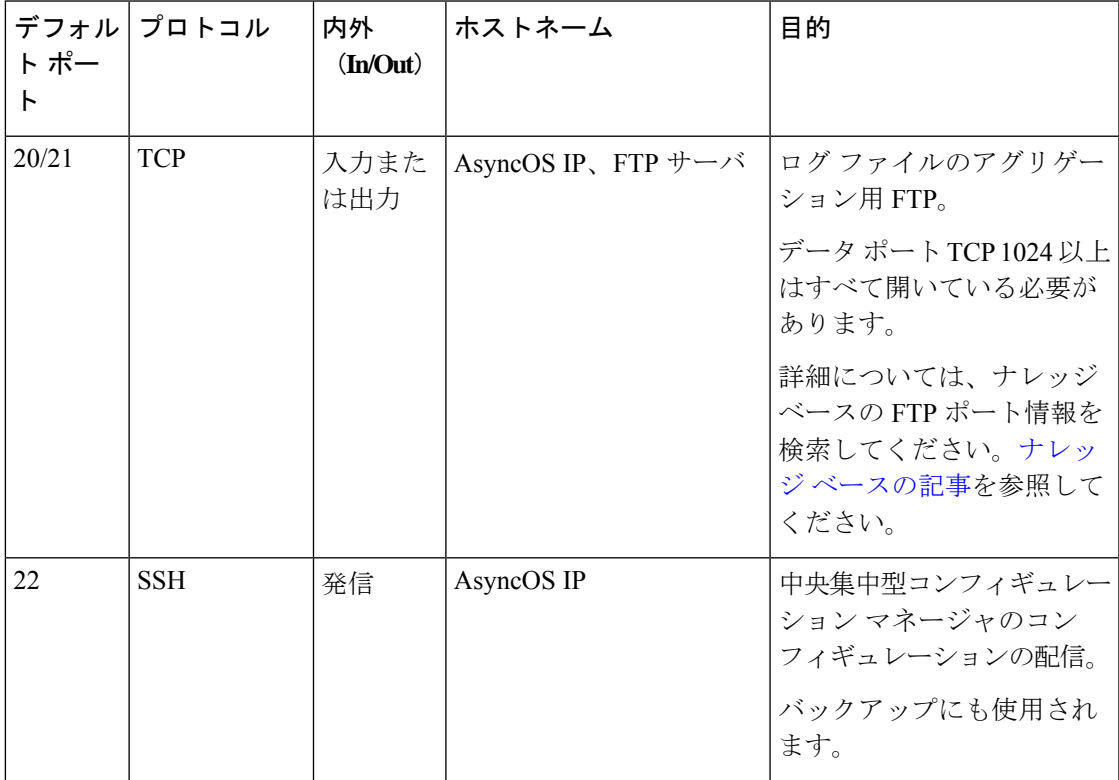

I

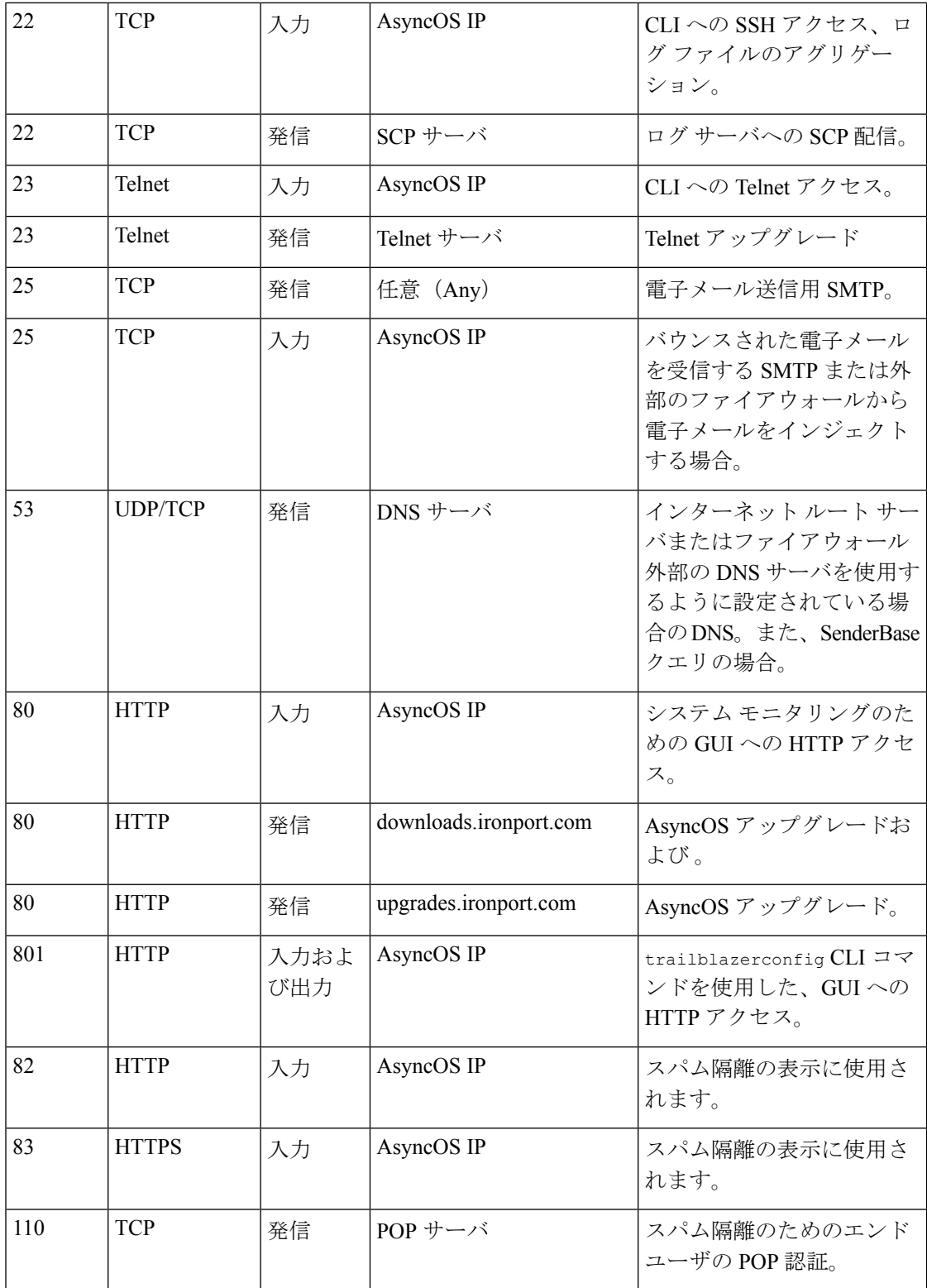

I

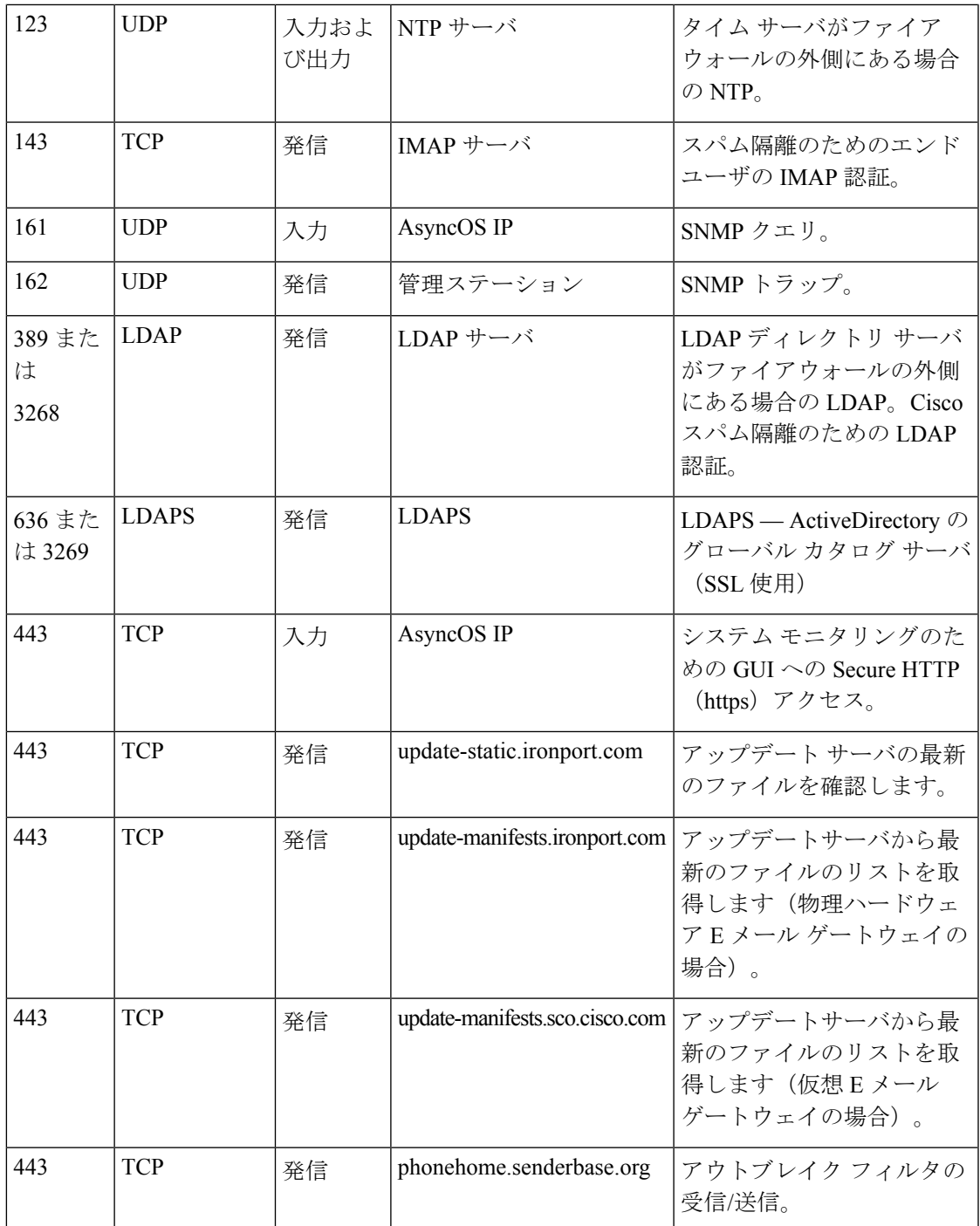

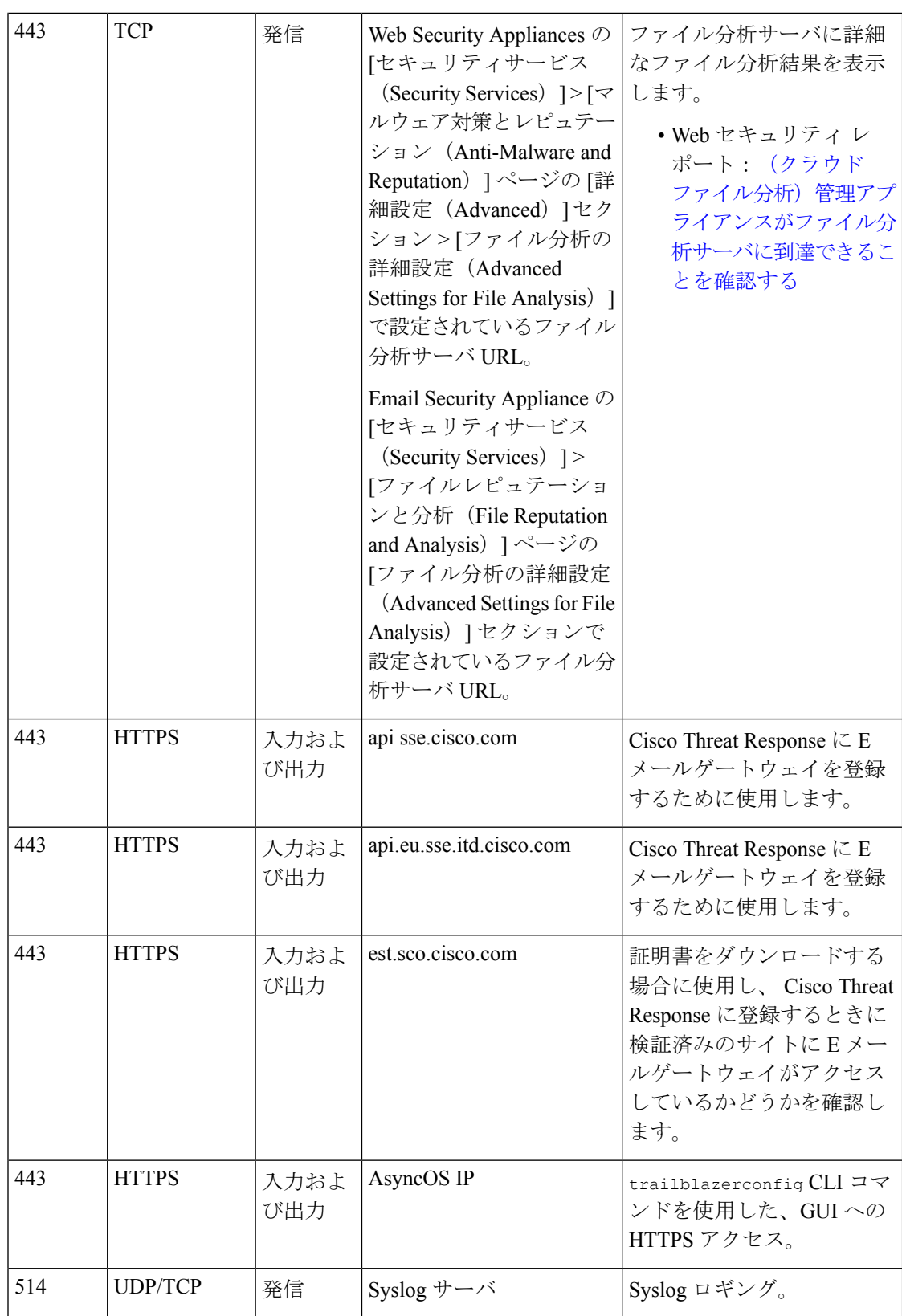

 $\mathbf I$ 

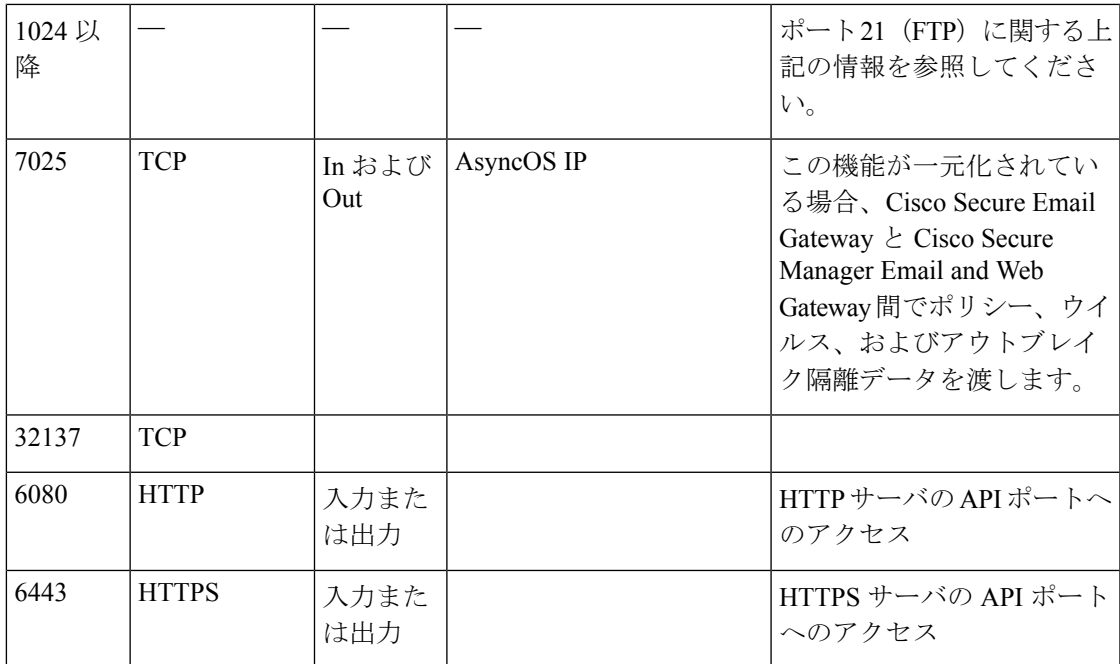

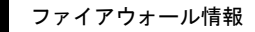

I

翻訳について

このドキュメントは、米国シスコ発行ドキュメントの参考和訳です。リンク情報につきましては 、日本語版掲載時点で、英語版にアップデートがあり、リンク先のページが移動/変更されている 場合がありますことをご了承ください。あくまでも参考和訳となりますので、正式な内容につい ては米国サイトのドキュメントを参照ください。